# Wiisel

Team: Hala Diab, Sam Friedman, Joe Wright

EECS 149 Project Report 19 December 2014 University of California, Berkeley

### Abstract

*A user will be able to use a Nintendo Wiimote to draw on a large screen of LEDs in a variety of colors. The will also be able to switch to display mode for a slide of bitmap images.*

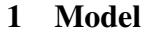

We modeled our system as a finite-state machine (in Figure [4\)](#page-4-0). The FSM models how a user interacting with a Wiimote changes what is on the display. The model doesn't have a sense of which pixels are set (such an FSM would be *very* large and complicated, and not terribly useful for the system design). Each state represents an abstract idea of setting a pixel (whose position is determined by Wiimote sensor data and is not captured by the model), setting the entire display to preset pixel data, clearing a pixel, clearing the entire array, and swapping pointer color.

## 2 System Structure

Generally, A user will use a Nintendo Wiimote to communicate sensor data via Bluetooth to a microprocessor, which in turn controls the array of LEDs. Figure [1](#page-0-0) shows more details about the interaction between Wiimote, Screen, and the microprocessor.

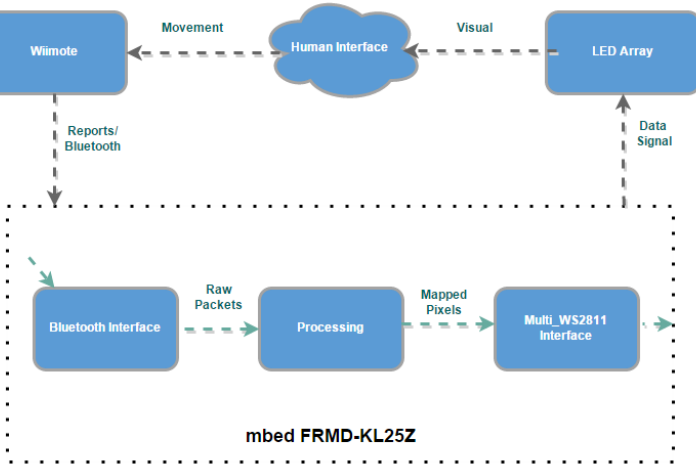

#### <span id="page-0-0"></span>**Figure 1. Detailed Data Flow**

#### 3 System Components

Components were, in general, selected for their "embedded" character, cost, and minimal feature sets.

#### 3.1 Screen of WS2812b LEDs

The screen is 1 meter by 1 meter, with a 30x30 resolution, and is made of WS2812b individually addressable LEDs. It consists of: 15 strips with 30 LEDs per strip and 15 strips with 60 LEDs per strip. Two 74HCT245 buffer chips allow the 3.3V logic of the microcontroller to effectively control the LEDs, which require a minimum data signal voltage of 70% of the power supply voltage.

### 3.2 Freescale mbed FRDM-KL25Z

We selected the mbed FRDM-KL25Z; 32-bit ARM Cortex microcontroller that runs at 48MHz, has 128kB of Flash

storage for code, 16kB of RAM for variables. The FRDM-KL25Z is very low cost, and the low amount of memory required lots of code optimization and modification to existing libraries to drive all 1,350 LEDs. Another candidate was the Teensy  $3.1<sup>1</sup>$  $3.1<sup>1</sup>$  $3.1<sup>1</sup>$ , which is very popular for people building large arrays out of WS2812-based LEDs. We decided against it for three reasons: it is slightly more expensive, it does not have USB-host software support (although the hardware can, in theory, support it), and it was far more powerful than what we needed (and in our view, went against the spirit of working on an embedded system).

#### 3.3 Wiimote

The Nintendo Wiimote is the sensor platform. This includes a 3-axis accelerometer and several buttons. The Wiimote interfaces with the microcontroller over bluetooth using a Bluetooth CSR 4.0 USB dongle that is connected to the microcontroller using USB OTG. The Wiimote make sense as a sensor platform and user interface, because it is simple, easy to communicate with, and readily available.

### 4 Building the System

The hardware is designed to be modular so that it can be set up and taken down in a reasonable amount of time. It also allows damaged or defective strips of LEDs to be replaced with minimal work. We found that the LEDs had a fairly high defective rate; our final display ended up with 2-3 dead pixels and we had to replace a half-row of LEDs that didn't work entirely.

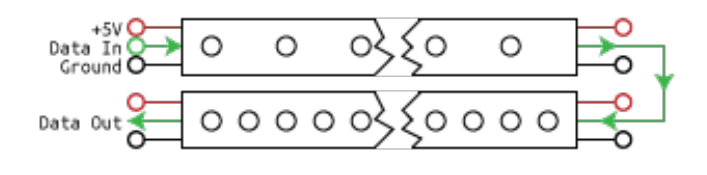

<span id="page-1-1"></span>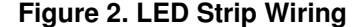

Figure [2](#page-1-1) shows how two LED strips are connected. A single GPIO pin controls 90 LEDs. In the second strip (with 60 LEDs per meter), every other LED is set to "off" so that the display maintains a constant, uniform 30x30 resolution. This mapping is handled via software, and although currently hard-coded, could easily be adapted for any arrangement or configuration of LEDs. Each set of two rows has their power and ground lines connected, so a single data line addresses two rows, while a single power line powers four. The data lines are made of CAT-5e networking

cables. This allows them to be easily disconnected from the microcontroller. Additionally, each twisted-pair has a data line and a ground that terminates at the same end of the same strip. This helps reduce interference. Between the 74HTC245 buffer chip and data lines are 100-ohm resistors, which match the impedence of the CAT-5e cables. This further helps with noise reduction.

### 5 Software

#### 5.1 Screen Control

To control the LEDs, we are using the Multi\_WS2811 library<sup>[2](#page-1-2)</sup> This library can control up to 16 strips of LEDs in parallel using 3-phase DMA transfers. The number of parallel LED strips is limited to at most the number of pins on a single GPIO port for the microcontroller.

### 5.2 Wiimote

Data Packets from Wiimote are reported over Bluetooth to the mbed where it processes the packets using a bluetooth stack built on top of a USB software interface:

- 1.  $KL46Z$ -USBHost<sup>[3](#page-1-3)</sup>: : a simple USBHost library for FRDM-KL46Z(FRDM-KL25Z) by Norimasa Okamoto, under MIT and Apache license.
- 2. KL[4](#page-1-4)6Z-BTstack<sup>4</sup>: a Bluetooth Stack (built on top of KL46Z-USBHost) by Norimasa Okamoto. Supports L2CAP protocol used by the Wiimote.

We processed packets to extract acceleration and buttons values. To get accurate acceleration values, we had to calibrate the wiimote we used. Assuming that bias and sensitivity are roughly equal along all axes, we modeled wiimote as an affine model:  $f(x) = 102x + 486$ . Wiimote calibration cannot currently be done without recompiling and deploying software, but that is a possible area for future development. Roll and pitch were calculated using following equations<sup>[5](#page-1-5)</sup>:

roll = arctan 
$$
\left(\frac{x}{z}\right)
$$
  
pitch = arctan  $\left(\frac{y}{x \sin(\text{roll}) + z \cos(\text{roll})}\right)$ 

<span id="page-1-0"></span><sup>1</sup><http://www.pjrc.com/teensy/index.html>

<span id="page-1-2"></span><sup>2</sup>This library is by Ned Konz for the FRDM-KL25Z, and is made available to us under the Apache License.

<span id="page-1-3"></span><sup>3</sup>[http://developer.mbed.org/users/va009039/code/](http://developer.mbed.org/users/va009039/code/KL46Z-USBHost/) [KL46Z-USBHost/](http://developer.mbed.org/users/va009039/code/KL46Z-USBHost/)

<span id="page-1-4"></span><sup>4</sup>[http://developer.mbed.org/users/va009039/code/](http://developer.mbed.org/users/va009039/code/KL46Z-BTstack_example/) [KL46Z-BTstack\\_example/](http://developer.mbed.org/users/va009039/code/KL46Z-BTstack_example/)

<span id="page-1-5"></span><sup>5</sup>Source:Implementing a Tilt-Compensated eCompass using Accelerometer and Magnetometer Sensors by Talat Ozyagcilar

### 6 Testing and Verification

We started testing in early phases in the project. We started by testing screen control software on individual LED strips to confirm that data signals are sent correctly from microcontroller to strips. This and the difference between power connection and the daisy chaining of data wires made it easier to test hardware issues.

We encounterd a problem where occasionally a vertical line would appear on the screen, seemingly randomly. We tested the quality of the signal, used a logic analyzer to look at the clock timing, and eventually managed to capture a sequence of 24 bits on an oscillioscope corresponding to an LED affected by this bug. (Lucky, since there are a lot of bits on any given data line, and the oscillioscope can either see a large range of data at too-low a resolution to be useful, or at most two LEDs worth of signal data at a higher resolution!) We found that a single bit had slightly erratic timing. While the signal high at the start of a zero-bit should last at most 400 nanoseconds, with an acceptable error of about 150 nanoseconds, it would occasionally last over 550 nanoseconds. The offending bit is on the far right in figure [3.](#page-2-0)

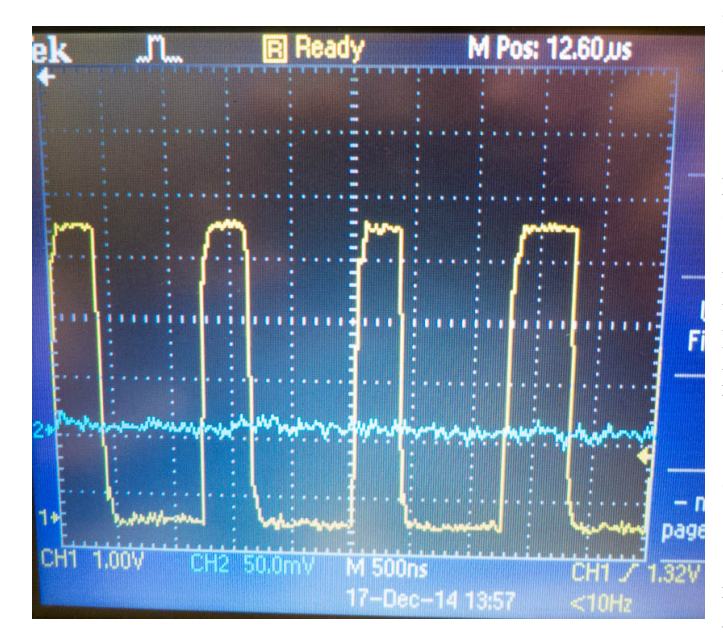

<span id="page-2-0"></span>**Figure 3. Oscillioscope Output**

The error was entirely eliminated when we reduced the DMA timer to last 300 ns instead of 400 ns. We suspect that the extra time added to certain bits was a result of either the USB or Bluetooth library interfering with DMA, or a hardware problem with the mbed board.

### 7 Analysis

### 7.1 Power

Although datasheets for the specific model of LED strips we have were not available, a common upper-bound<sup>[6](#page-2-1)</sup> for WS2812b-based LEDs is 60 mA per LED<sup>[7](#page-2-2)</sup>. Average-case current draw is typically around 20 mA. For an array of 900 LEDs, this comes out to a total current draw from 18 A to 54 A at 5 volts.

To make the system as safe as possible, we designed the LED array hardware to distribute this current evenly and easily handle peak usage without catching fire. We also drastically lowered the "Peak usage" by limiting the LED brightness in software, and designing the system behavior to reduce the frequency of high current draw states.[8](#page-2-3) We measured power values and found that we consume 93 W when screen is Red with full brightness. Changing mode to 15% brightness, power consumption is decreased to 37 W. The highest power we were able to get the screen to consume under normal usage was 42 watts. This corresponds to (not including power losses from the 120V AC to 5V DC supply) a maximum of 8.4 amps of current, which is less than one-sixth of the recommended limit for the wire gauges used in the power distribution system.

#### 7.2 Memory Usage

As initially written, Multi<sub>-WS2811</sub> library cannot support the number of LEDs per strip that we need it to in the available amount of RAM on the device. At 80 LEDs per strip, the library takes approximately 98% of the RAM on the microcontroller. To remedy this, we moved a large run-time constant array from RAM to Flash<sup>[9](#page-2-4)</sup>, which reduced RAM usage to 57% at 90 LEDs per strip. We also compressed the color representation from 24 bits per pixel to 12 bits per pixel.

# 8 Future Work

Adding additional sensors to improve the drawing experience and accuracy is a possible area of expansion. The

<span id="page-2-1"></span><sup>6</sup>This occurs when the LED is set to full brightness white. Average consumption is much lower<br> $\frac{7}{2}Burgess$ , Phillip. "Po

<span id="page-2-2"></span>Phillip."Powering NeoPixels." *Adafruit*. 30 Aug 2013. Web. [https://learn.adafruit.com/](https://learn.adafruit.com/adafruit- neopixel-uberguide/power) [adafruit-neopixel-uberguide/power](https://learn.adafruit.com/adafruit- neopixel-uberguide/power)

<span id="page-2-3"></span><sup>&</sup>lt;sup>8</sup>The default "blank" screen is non-white. If the LEDs are off instead of white, then initially the array will use very little power, instead of the maximum possible.

<span id="page-2-4"></span><sup>&</sup>lt;sup>9</sup>The downside to this approach is that we must now hardcode all values of the array instead of using memset, which requires more work on the part of the programmer, but does not affect functionality of the library.

Wiimote includes an infrared camera, so strategically placing IR LEDs on the display can make it possible to compute the Wiimote's yaw, allowing a user to directly point the Wiimote at the desired cursor location. There is also a lot more features that can be added to the Wiisel. Things like changing brush size, displaying text, saving drawn pictures to an SD card, and displaying arbitary bitmap images are all features that would make for a better user experience. However, significant feature expansions would likely require a microcontroller with a larger amount of memory; the FRDM-KL25Z's memory is almost entirely used up in the current implementation, with only around 800 bytes free at peak-usage.

# 9 Fun Stats

- 1. 134 connections crimped
- 2. 350 solder joints

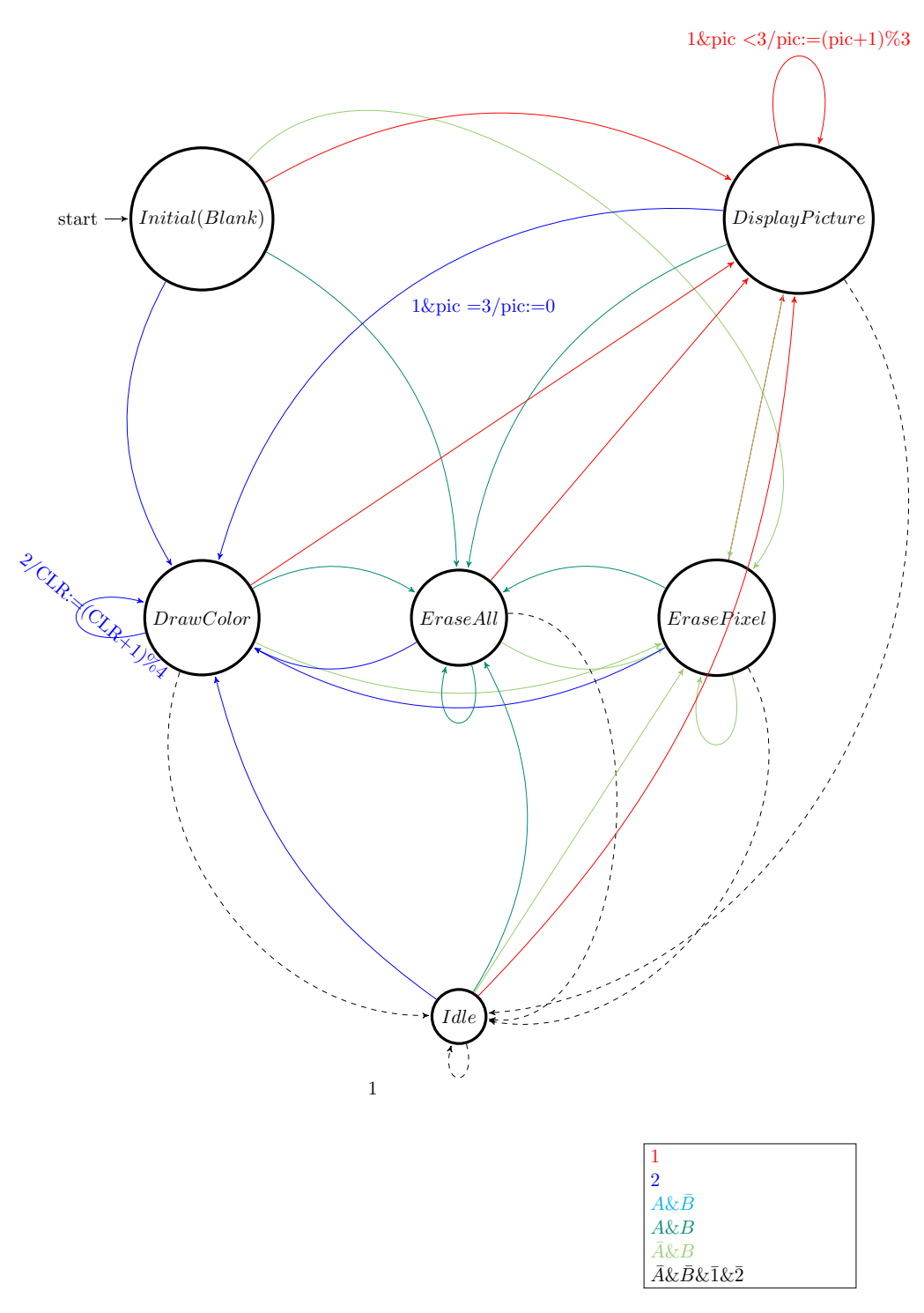

Figure 1: Wiisel - Finite State Machine

<span id="page-4-0"></span>**Figure 4. Model Finite State Machine**